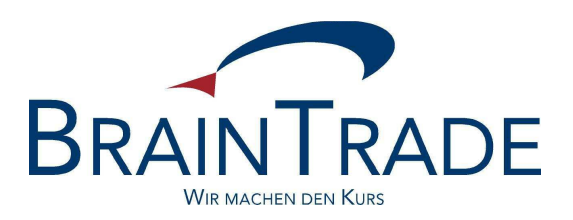

An alle

XONTRO-Finanzdienstleister

per eMail

Frankfurt am Main, den 6. April 2006

## **Bereitstellung des Eingabeprotokolls im Internet**

Sehr geehrte Damen und Herren,

seit vielen Jahren bieten wir Ihnen die Möglichkeit, das Eingabeprotokoll als Microfiches zu beziehen und so zu archivieren. Diese Technik ist schon seit geraumer Zeit veraltet, und viele Institute verfügen nicht mehr über die notwendigen Lesegeräte. Wir haben uns daher entschlossen, die Verfichung mit Ablauf des Monats Mai durch die Bereitstellung der Daten im Internet über den sog. BrainTrade-Internet-Fileservice zu ersetzen.

Diese werden – beginnend mit der Einführung zum 1. Juni – über den Zeitraum von 10 Jahren gespeichert. Es werden immer die Daten der letzten 3 Monate direkt verfügbar sein. Ältere Daten können per eMail an trade@xontro.de (z. B. über den im Fileservice enthaltenen Link) angefordert werden und stehen dann – in der Regel – innerhalb von maximal 2 Stunden zur Verfügung.

Inwieweit nach Einsatz dieses Services noch die Notwendigkeit besteht, die Daten in Ihrem Hause separat zu archivieren, obliegt Ihrer Entscheidung; aus unserer Sicht scheint dies jedoch nicht mehr zwingend erforderlich.

Zur Verarbeitung der jeweiligen Daten benötigen Sie eine Software, die Sie unentgeltlich über BrainTrade beziehen können. Die Modalitäten des Softwarebezuges und der Installation entnehmen Sie bitte dem Dokument *Installation Flam Software*. Informationen zur Handhabung des Internet-Fileservice entnehmen Sie bitte dem Handbuch. Beide Dokumente finden Sie auf der BrainTrade Homepage unter: www.xontro.de / produkte / xontro / fileservice

Der Internet-Fileservice bzw. die darin enthaltenen Daten sind über verschiedene Sicherungsmechanismen vor unberechtigten Zugriffen geschützt. In den nächsten Tagen wollen wir die Benutzerberechtigung sowie das hierzu gehörige Ersterfassungs-Passwort versenden. Wir möchten Sie daher bitten, uns

auf beiliegendem Formular mitzuteilen (Fax-Nr. +49 (0) 69 211 6 08046), wer in Ihrem Haus diese Mitteilung erhalten soll. Aus unserer Sicht erscheint es sinnvoll, den Security-Beauftragen Ihres Hauses, der bereits die XONTRO-Berechtigungen verwaltet, zu benennen.

Anzumerken bleibt, dass die Berechtigung derzeit nicht mitarbeiter-, sondern institutsspezifisch vergeben wird. Ihr Haus muss daher sicherstellen, dass nur berechtige Mitarbeiter Zugang zu der User-ID und dem Passwort erhalten und dass das Passwort beim Wechsel von Mitarbeitern entsprechend geändert wird.

Für Rückfragen stehen wir selbstverständlich jederzeit gerne unter der eMail-Adresse sam@xontro.de bzw. der Telefonnummer 069 / 58 99 78 – 170 zur Verfügung.

Mit freundlichen Grüßen

gez. Jörg Schöneberg gez. Christine Nachbar

Anlage